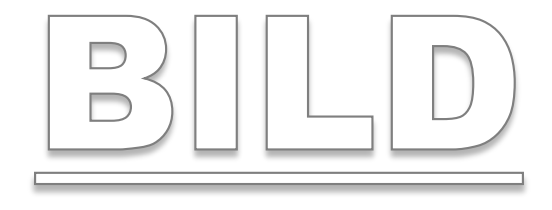

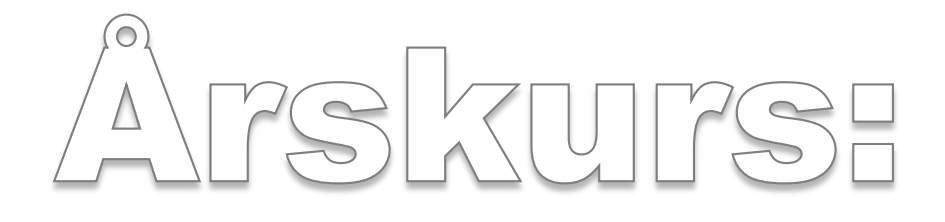

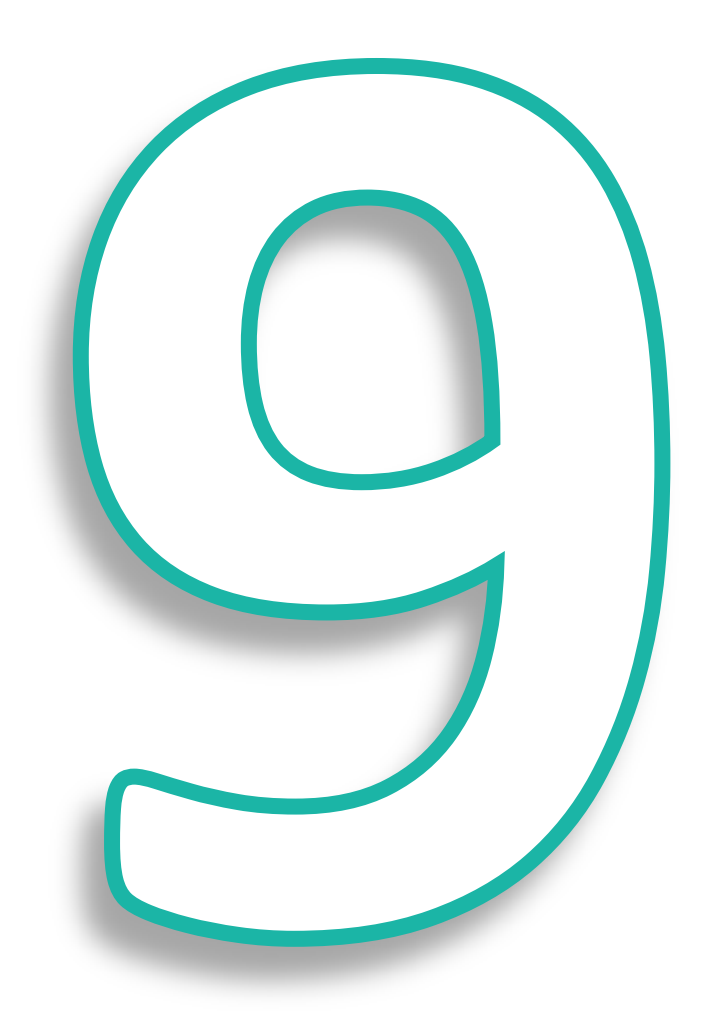

## **BILD Årskurs 9**

#### **Innehåll:**

- 1a 1b Teckning Tegelvägg
- 2a 2d Bildanalys Åk 9 (Etnicitet och Makt)
- 3a 3b Parafras Mona Lisa
- 4a 4f 2-punktsperspektiv Höghus, rum, villa (*välj ett av tre alternativ*)
- 5a 5b Pixelbild
- 6a 6b Digitalt montage "Jag och min Kultur"
- 7a 7b Vattenfärg Kameleont
- 8a 8b Teckning Vattendroppe

#### **Bildframställning (Åk 9)**

#### *Förmågor som bedöms:*

Kombinera olika tekniker verktyg och material Kombinera former färger och bildkompositioner Formulera och välja handlingsalternativ Kommunicera erfarenheter och upplevelser Koppla till egna erfarenheter Koppla till andra verk Koppla till företeelser i omvärlden

#### **Bildanalys (Åk 9)**

#### *Förmågor som bedöms:*

Kommunicera åsikter Beskriva uttryck Beskriva innehåll Beskriva funktion Presentera med anpassning till syfte Presentera med anpassning till sammanhang

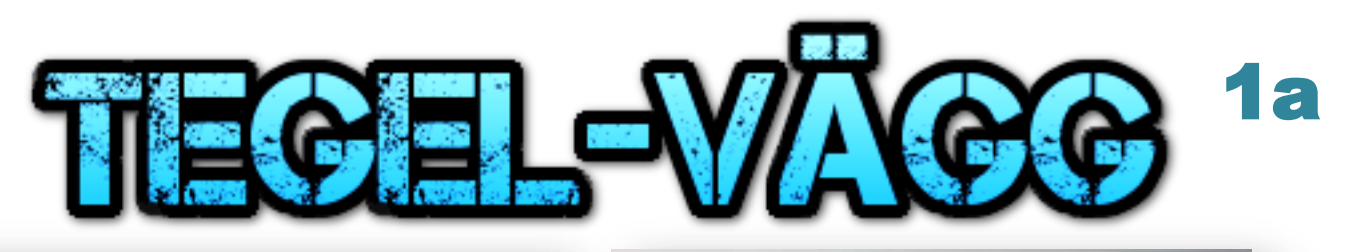

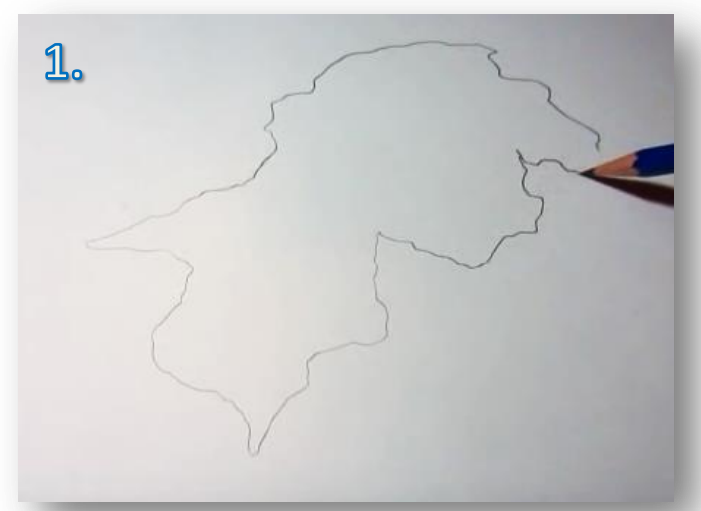

Rita ett hål som ser ut ungefär som kartan av ett land Dra vågräta linjer i hålet, med ca 1 cm mellanrum

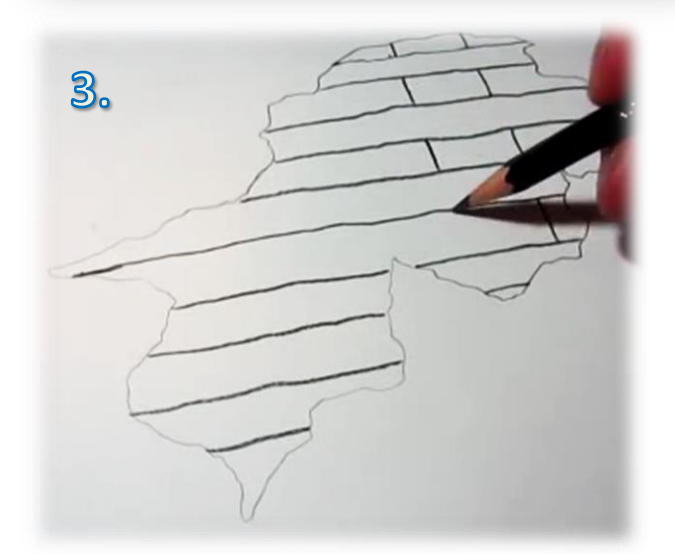

Dra lodräta linjer på varannan rad. Använd linjal om du vill.

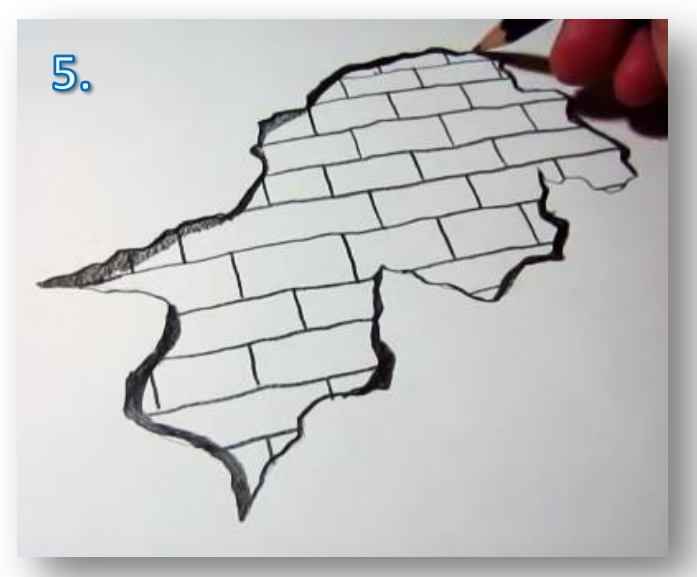

Rita dit tjocka kanter (på några ställen) så som bilden visar

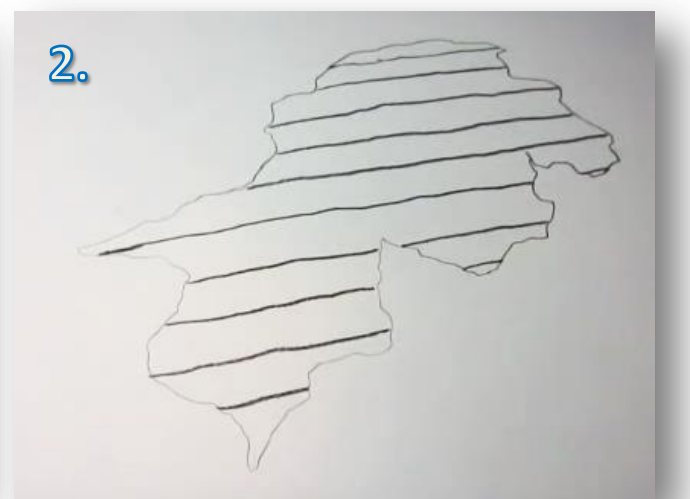

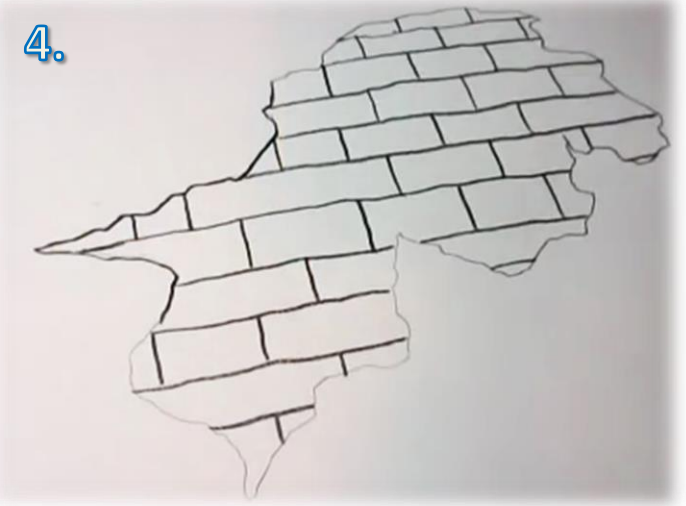

När du är klar ska det se ut ungefär så här

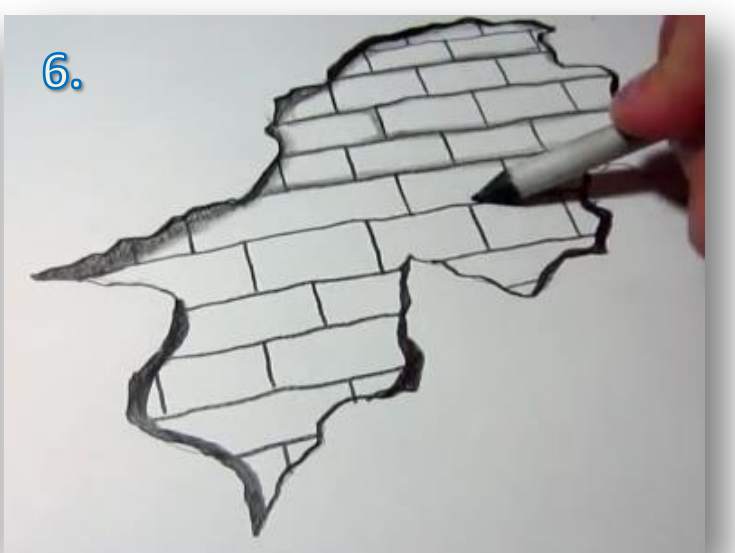

Skugga nedre delen av tegelstenarna med skuggpenna (Stompfer)

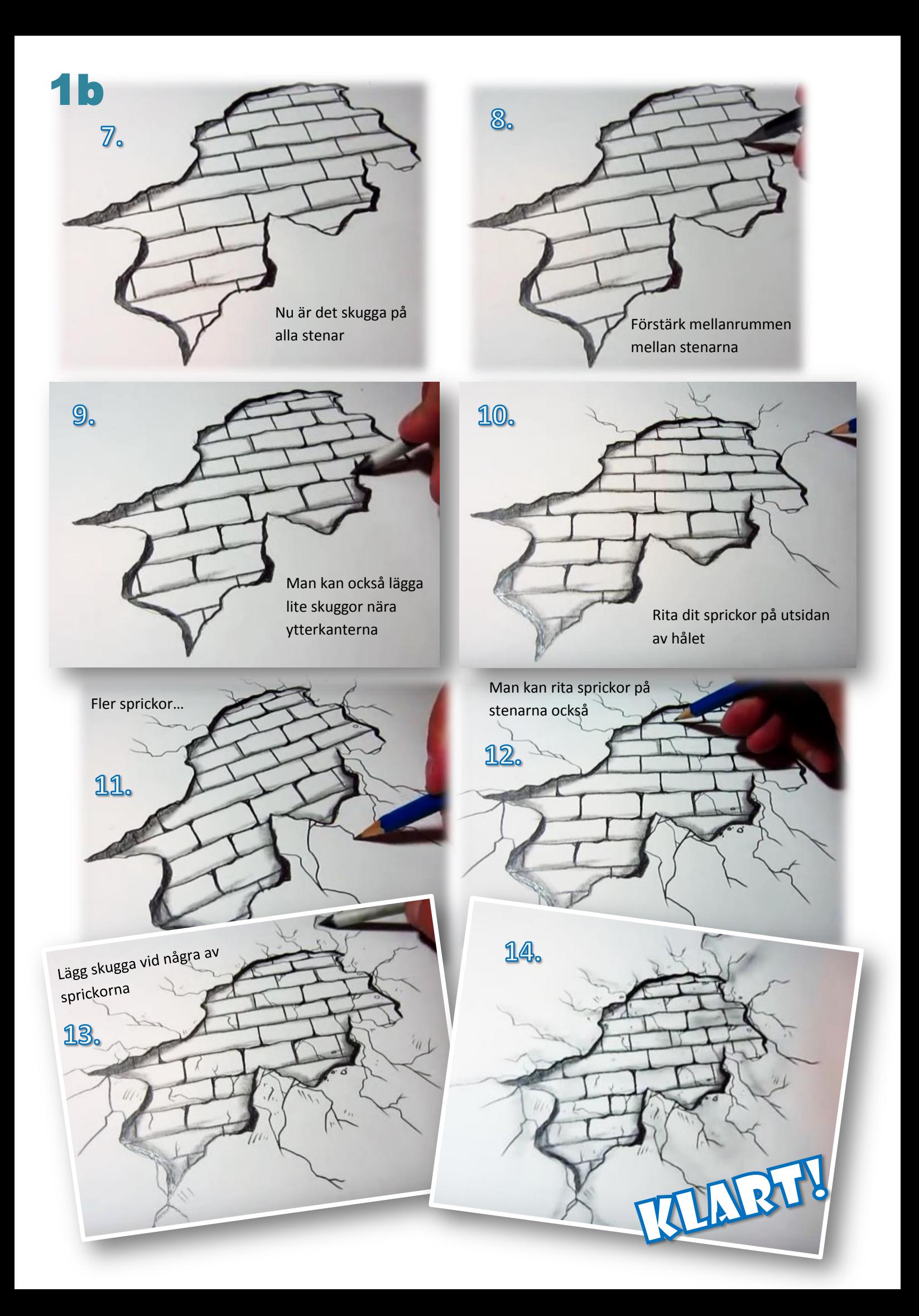

#### **Bildanalys - Etnicitet och makt** 2a

**Besvara de 8 frågorna på linjerade papper. Skriv namn och klass och lämna sen in till läraren.** are<br>...

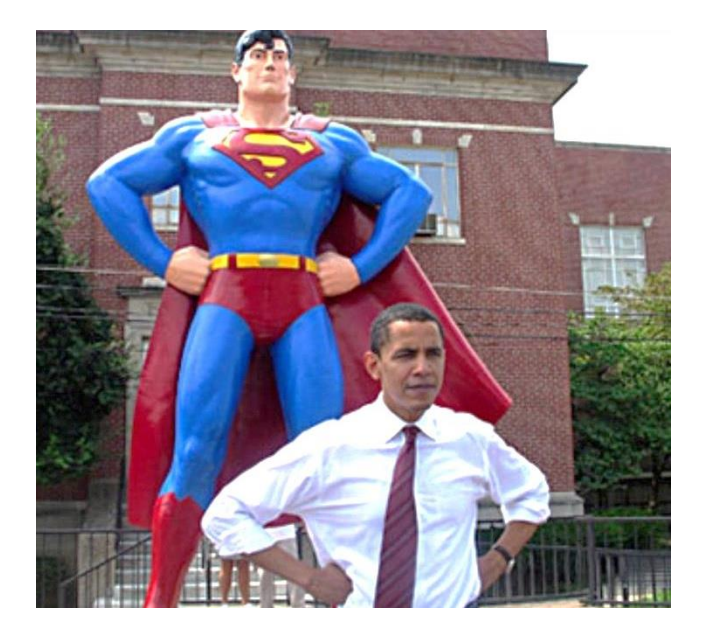

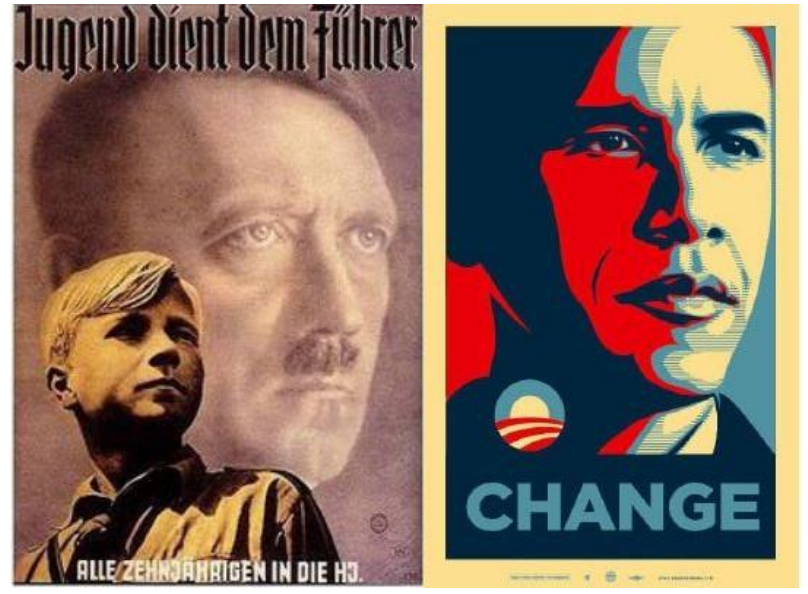

#### **Fråga 1:**

*På vänstra bilden* ser du Barack Obama, USA:s 44:e president. Vem vill han jämföra sig med? Vilket budskap vill han sända ut med den liknelsen?

*På högra bilden* ser du Obama, Hitler och en liten pojke. Vad föreställer den lilla runda symbolen över "CHANGE"? Finns det någon koppling mellan symbolen och den lilla pojken? Vad tittar de på (vad ser de fram emot)?

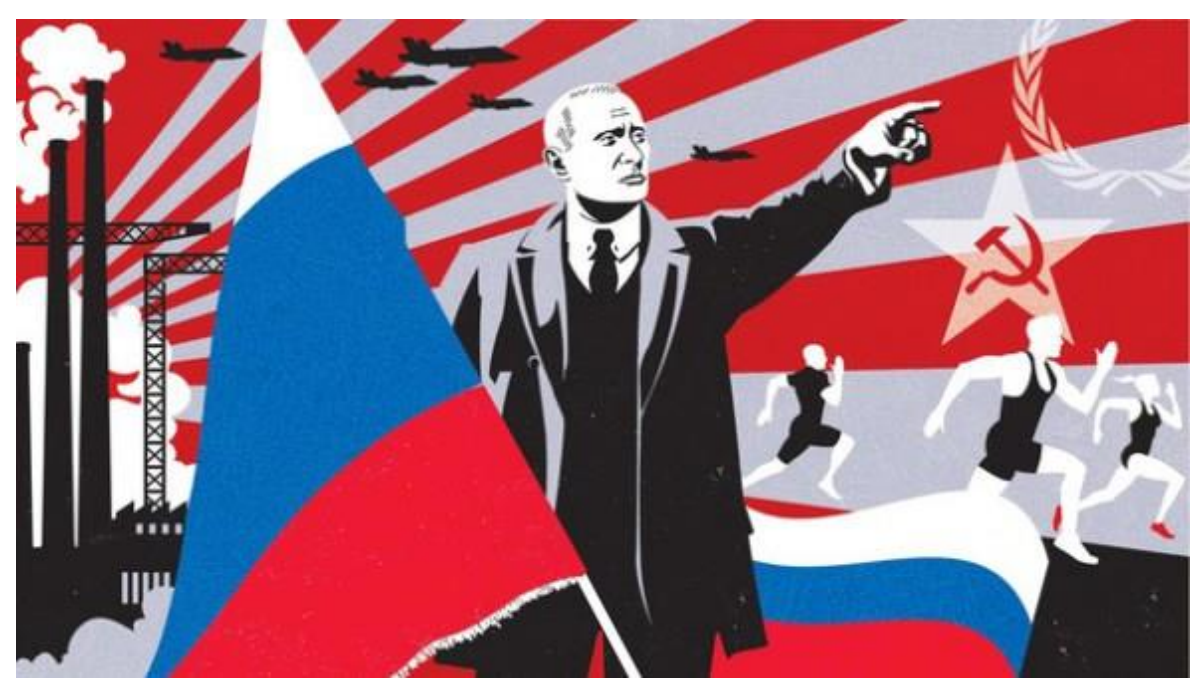

#### **Fråga 2:**

*Ovan* kan du se en affisch som föreställer en av Rysslands presidenter, Vladimir Putin. Vad pekar Putin på (vad ska betraktaren förvänta sig)?

Vad är det för ljus som skiner från vänster, och utåt i bilden? Finns det någon koppling mellan ljuset i denna bild, och den lilla symbolen över "CHANGE" på övre bilden? Vad är det för sorts människor och maskiner som syns i bakgrunden? Vad symboliserar de?

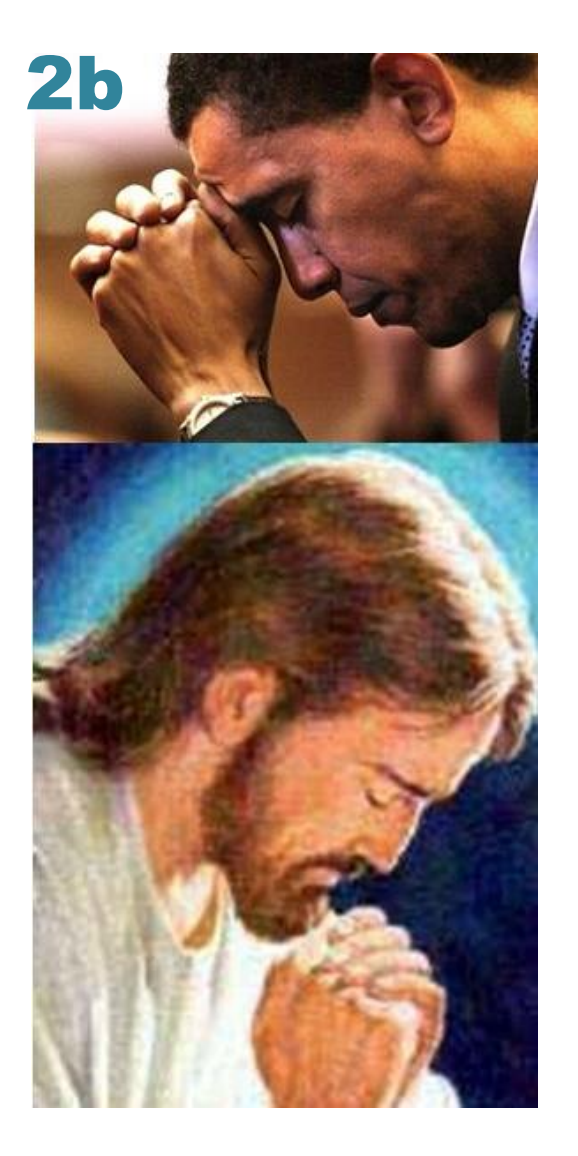

**Fråga 3:** *Till vänster* ser du Obama igen. Vad gör han?

Vem föreställer personen på bilden *under* Obama?

Varför vill Obama framställa sig som honom? Vad är det för "kvaliteter" som mannen i vitt har, som Obama också vill ha och som han vill föra ut till sina anhängare?

#### **Fråga 4:**

På *övre bilden* ser du Adolf Hitler. Vad gör han? Vad tror du det är ett tecken för?

På *undre bilden* ser du en man som gör en liknande gest. Hus skulle du beskriva mannans utseende?

Hur tror du att Hitler ville att människor skulle vara?

Finns det någon koppling mellan den muskulöse mannen och de springande personerna på Putin-affischen?

Vad är det för budskap de båda vill föra ut till folket?

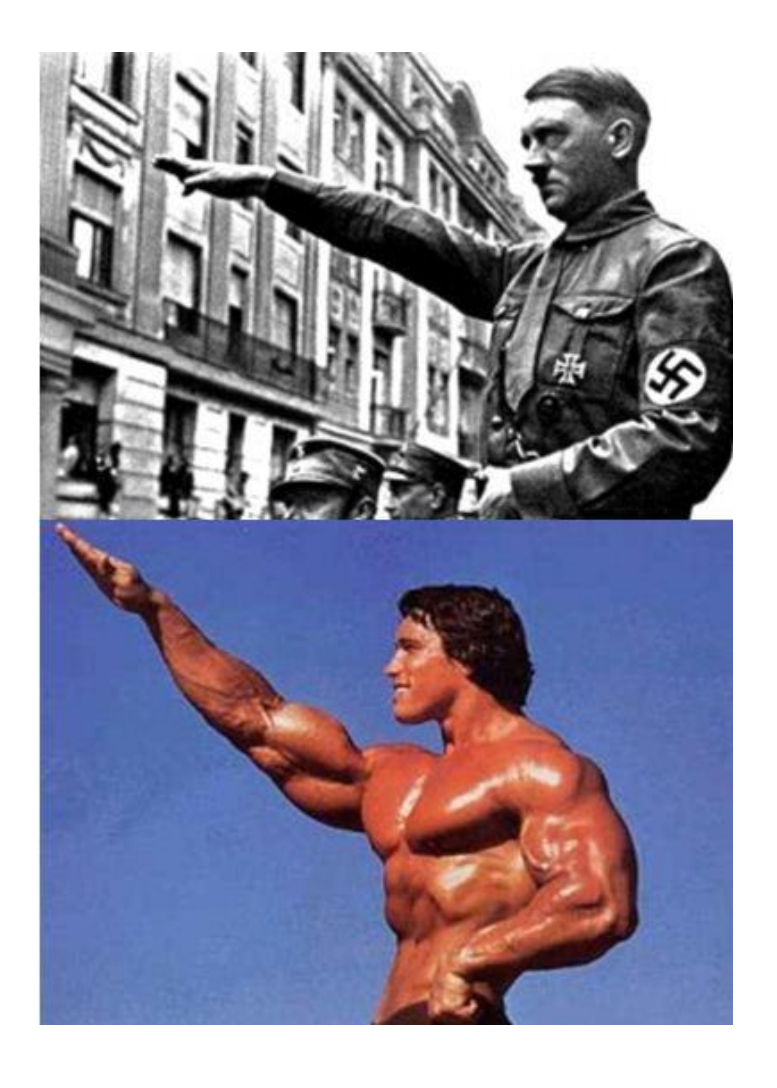

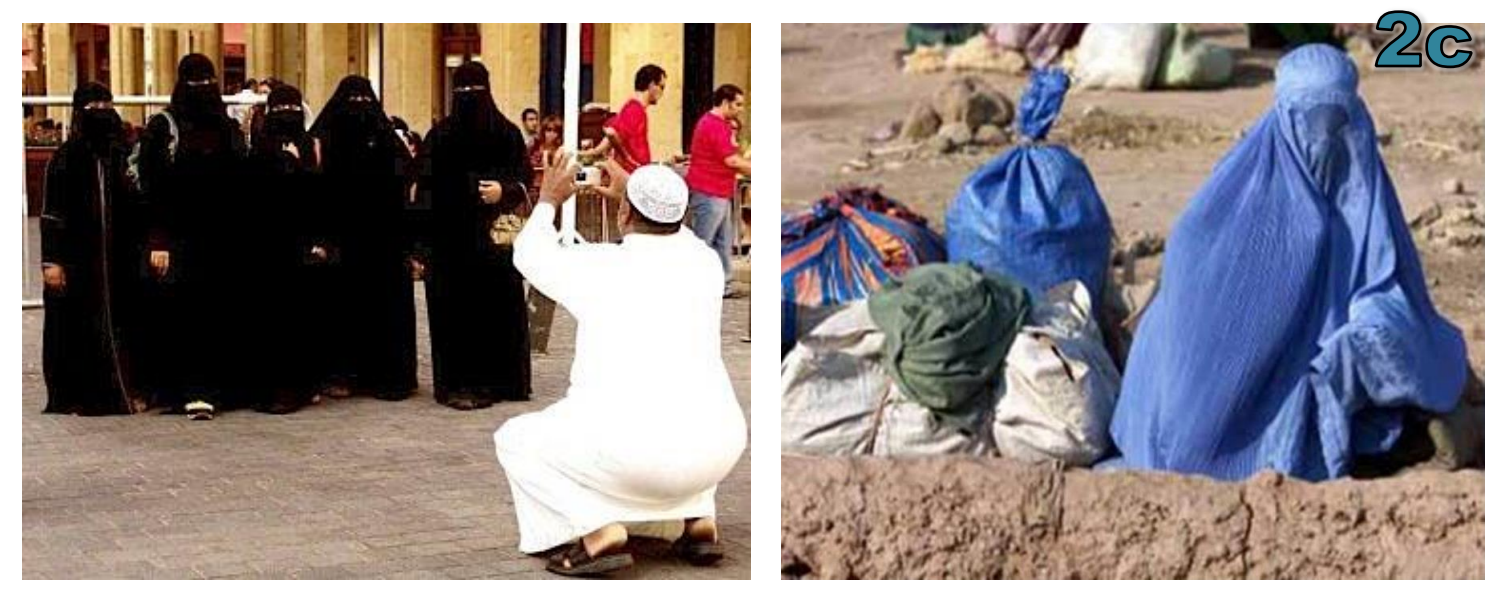

#### **Fråga 5:**

Beskriv kort vad du ser på *vänstra bilden*. Bilden kan uppfattas som rolig – på vilket sätt? Bilden kan också ses som kränkande – hur då?

Beskriv kort vad du ser på *bilden till höger*. Den bilden kan också ses som humoristisk, men också kränkande – hur då? Utveckla ditt resonemang.

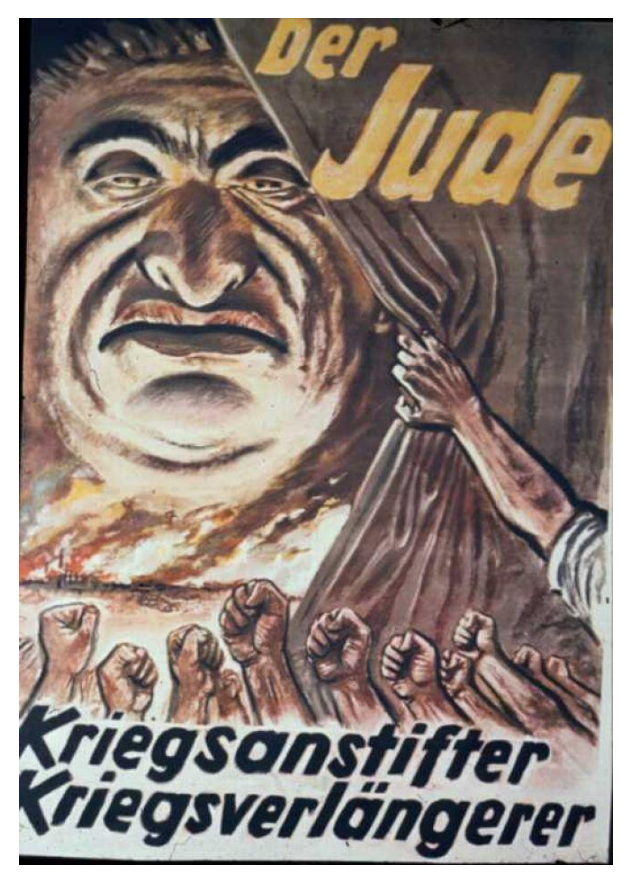

*"Juden – Krigsanstiftaren, Krigsförlängaren" "Den evige Juden"* 

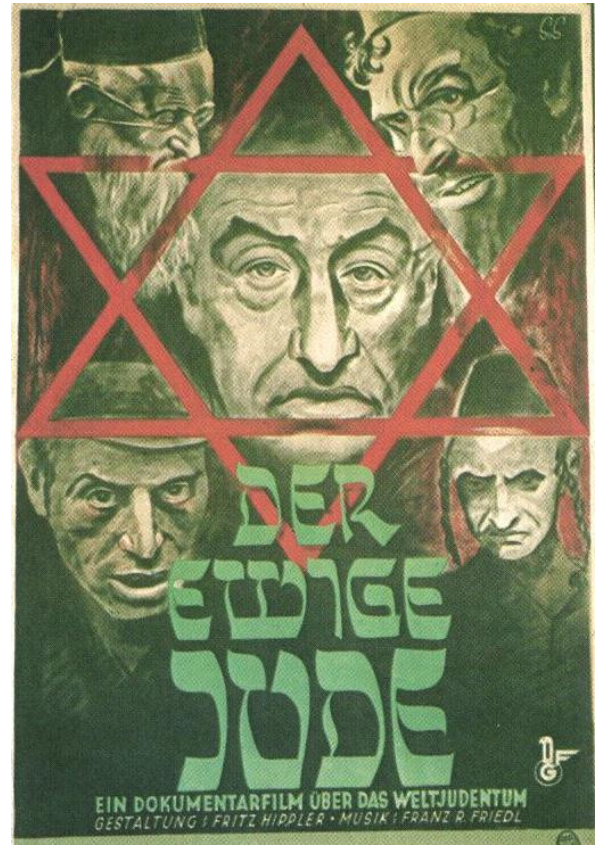

#### **Fråga 6:**

Under vilken tidsperiod tror du att affischerna ovan användes? Beskriv personernas utseende (till höger och vänster). Ser de goda eller onda ut? Är det en rättvis bild av Judar? Ser de ut så i verkligheten? Vad är det som "händer" på vänstra bilden? Beskriv vad du ser.

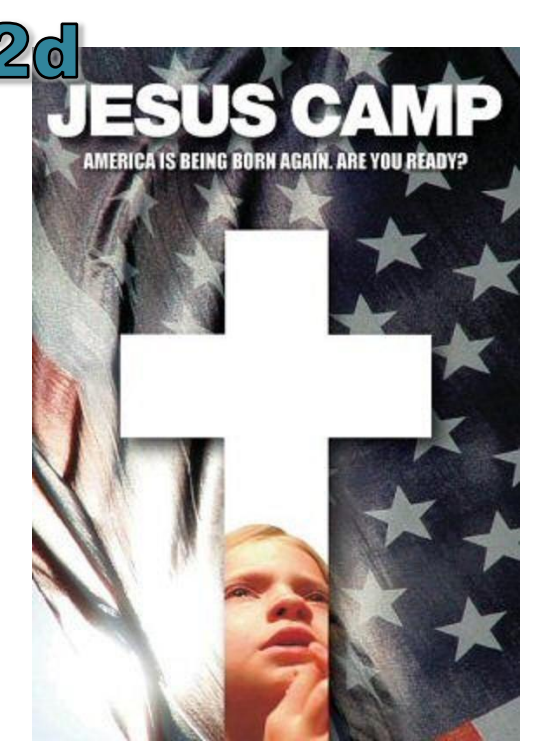

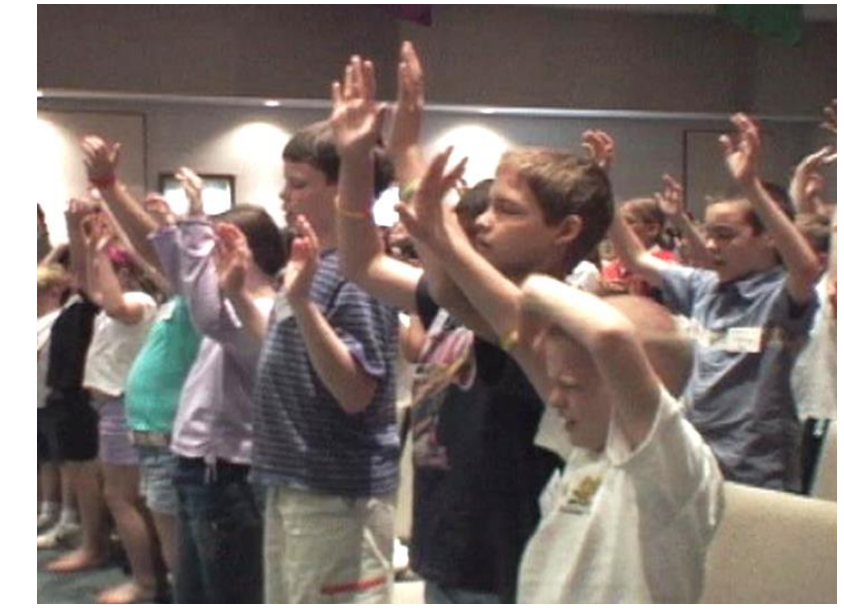

*"JESUS LÄGERSKOLA. Amerika föds på nytt – Är du redo?"* 

#### **Fråga 7:**

Vad är det för symbol på vänstra bilden? Vad ser man i bakgrunden? Vad gör den lilla flickan, och vad har hon för ansiktsuttryck? Vad gör barnen på högra bilden?

Vad tycker du om att barn sänds till sådana skolor och sommarläger?

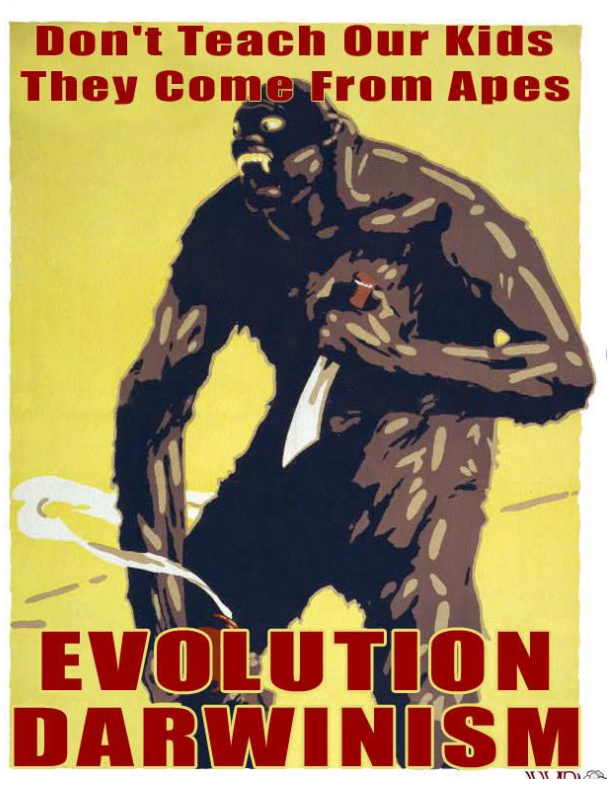

*"Lär inte våra barn att de kommer från aporna"*

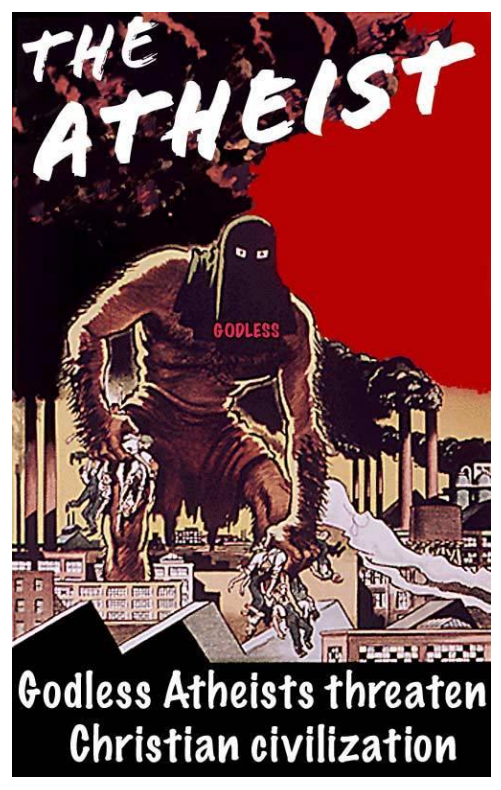

*"Gudlösa ateister hotar den kristna civilisationen"*

#### **Fråga 8:**

Vet du vad en Ateist är? Om inte, prata med en kompis. Hur framställs personerna på affischerna ovan? Beskriv utseende och vad de gör. Håller du med om de skrivna budskapen som står på affischerna? Utveckla. Vem eller vilka vill sända ut sådana här budskap?

# 3a

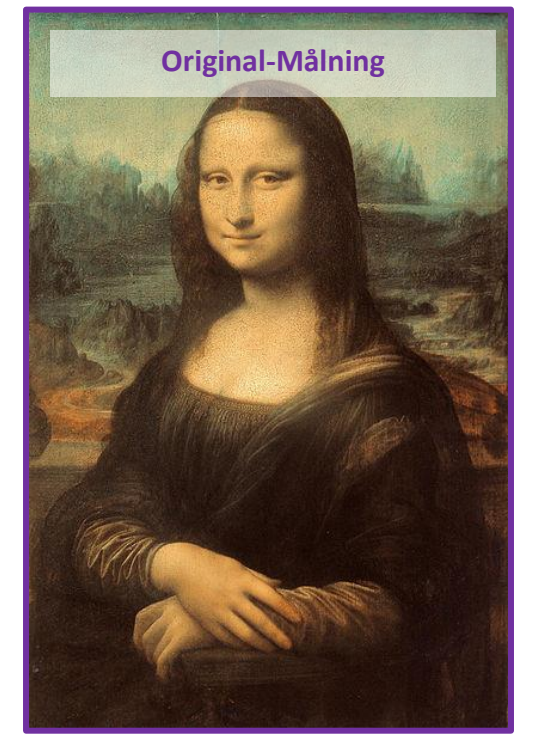

**Parafras** är en konstnärlig företeelse som ter sig lite olika beroende på konstart. Gemensamt är att det är meningen att ursprungsverket skall igenkännas i parafrasen.

En *parafras* är en sorts "härmning" av ett konstverk. Man gör om konstverket på sitt eget sätt, inte exakt som förebilden (då blir det ett *plagiat* eller en *förfalskning* som man har gjort). Parafraser är ofta kärleksfullt gjorda och humoristiska. Om "härmningen" driver med originalet eller konstnären kallas det för *parodi* istället. *Pastisch* är ordet man använder om att härma en stil man gillar.

Den datoranimerade filmen *[Shrek](http://sv.wikipedia.org/wiki/Shrek)* parafraserar friskt på flera sätt bland annat på andra sagor, filmer och hela filmgenrer.

*Ovan: "Mona Lisa" av Leonardo Da Vinci*

#### **Uppgift:**

Du ska nu göra en egen **Parafras** på bilden "*Mona Lisa*" av konstnären *Leonardo Da Vinci*.

När man ser din färdiga bild, så ska man lätt känna igen, att det är Mona Lisa som du har parafraserat. Obs! Du ska inte härma de exempel som du ser på bilderna. Kom istället på en *egen idé*.

Använd tjockt A3/A4-papper. Du kan välja helt valfri teknik: Vattenfärg, oljepastell, färgpennor, blyerts, tuschpennor, täckfärg mm.

Man kan också göra bilden som ett digitalt montage, en digital målning eller jobba på andra sätt.

**Superimpose är en bra app för I-Phone Pixlr Editor är ett bra onlineprogram för montage**

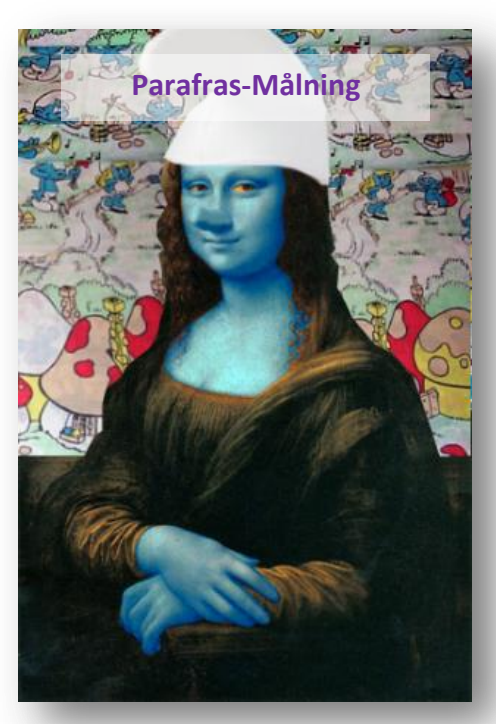

*Ovan: En parafras på "Mona Lisa". Bilden är ett digitalt fotomontage.*

# Fler Exempel på nästa sida!

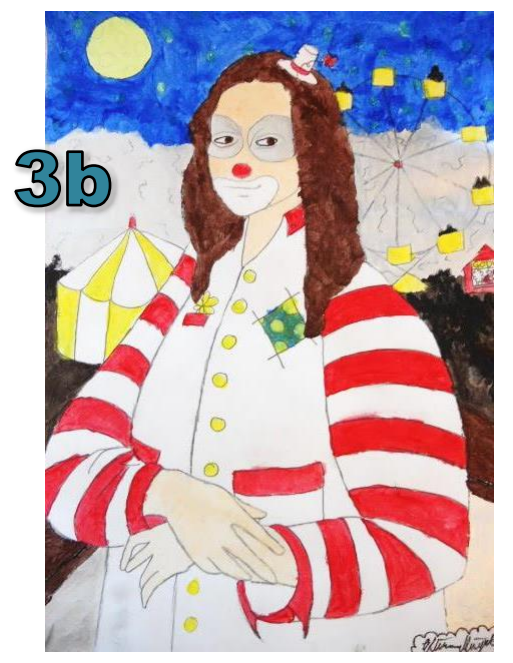

Tuschpennor, vattenfärg… Oljepastell… En Avatar från onlinespel…

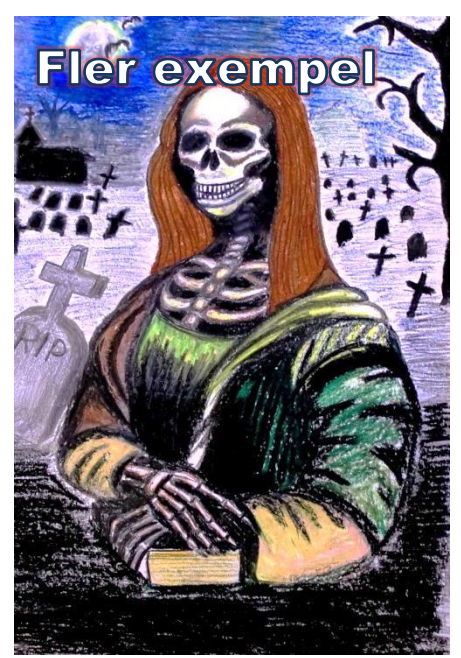

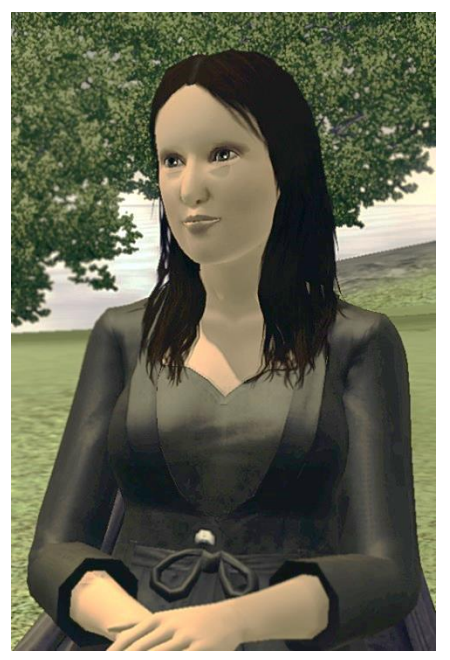

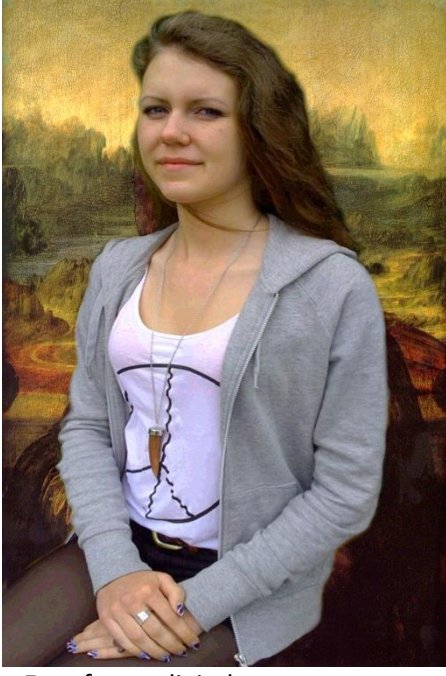

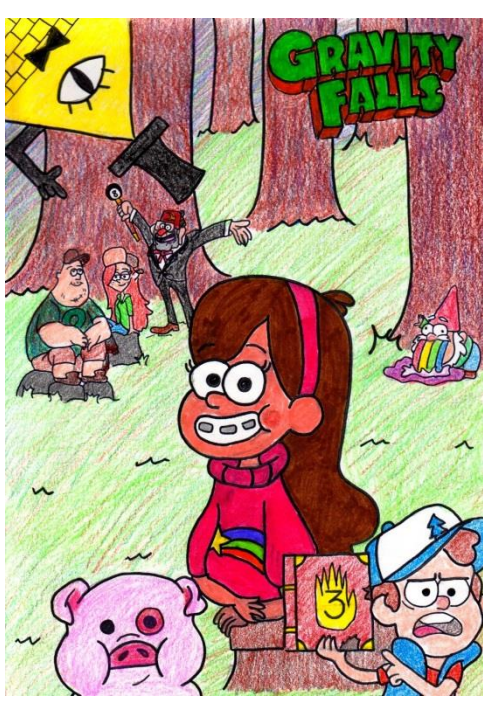

Eget foto + digitalt montage... Tuschpennor, färgpennor... Digitalt montage...

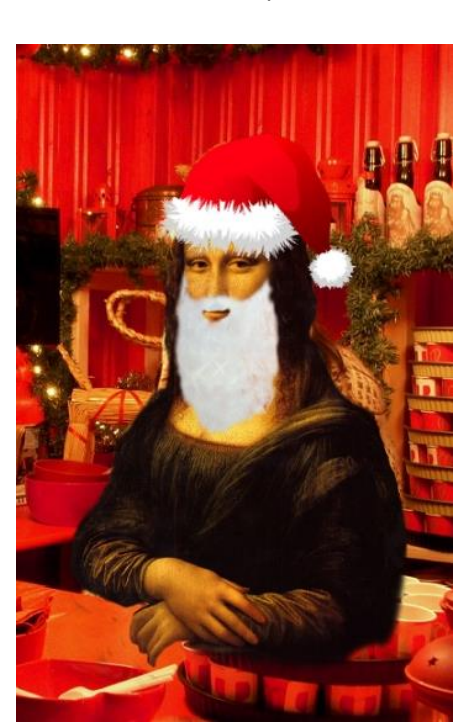

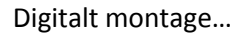

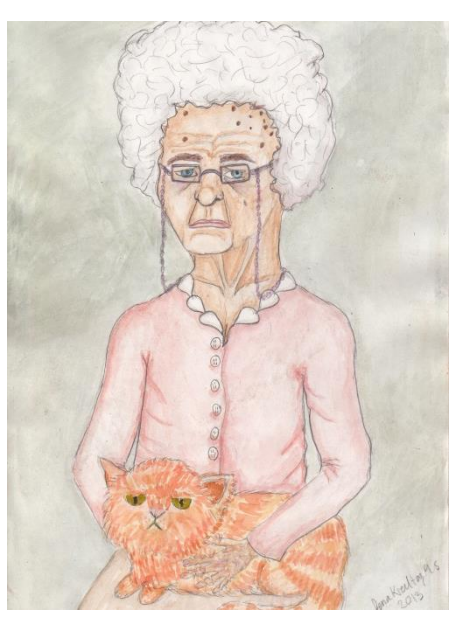

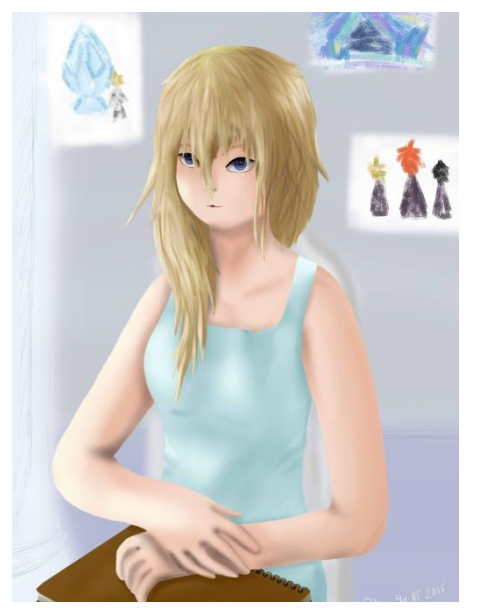

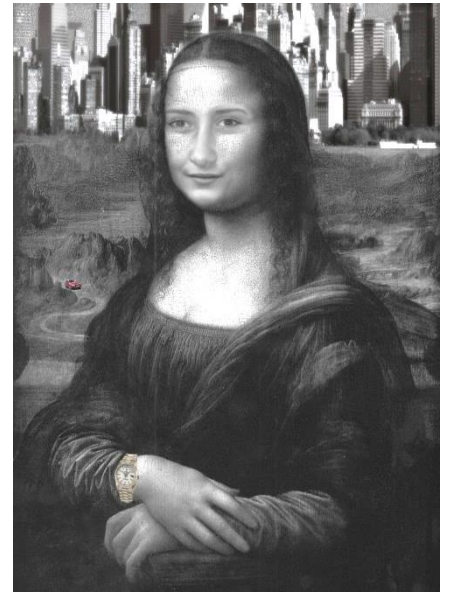

Digital målning… Digitalt montage, svartvitt… Vattenfärg, färgpennor…

## **"HÖGHUS"**

4a

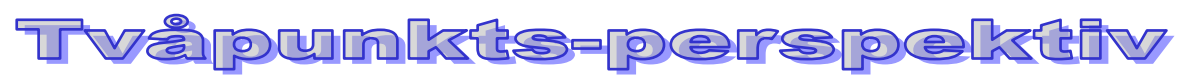

**Ta ett A3-papper, en lång linjal, en vinkellinjal, blyertspenna och sudd. Om du vill kan du använda skuggpenna också.**

**För att dra vågräta eller lodräta linjer på bilden, så lägger du vinkellinjalen mot papperets kanter.**

**De andra linjerna i bilden drar du till horisontpunkterna som ser ut som X. (Dra till** *mitten*  **av X:et!) Om du tycker det är lättare kan du sätta en punkt, istället för ett X.**

**När du är färdig med steg 6 ska du fortsätta att rita in några andra föremål i bilden med horisontpunkterna (X) som utgångsläge. (Se exempel på baksidan.)**

**Du kan rita dit trottoar, vägskyltar eller annat som du själv kommer på. Du väljer själv hur dina hus och din omgivning ska se ut.**

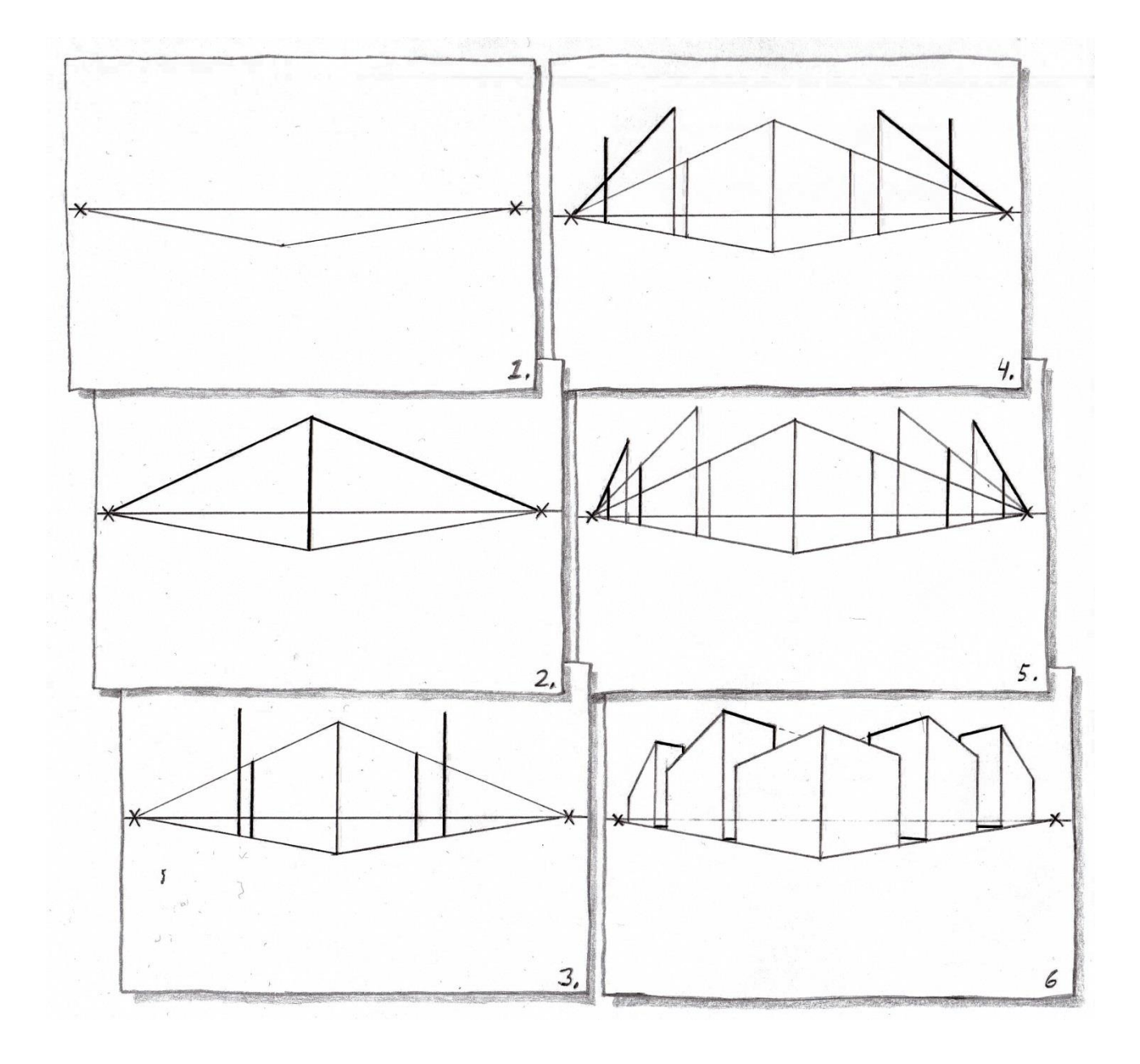

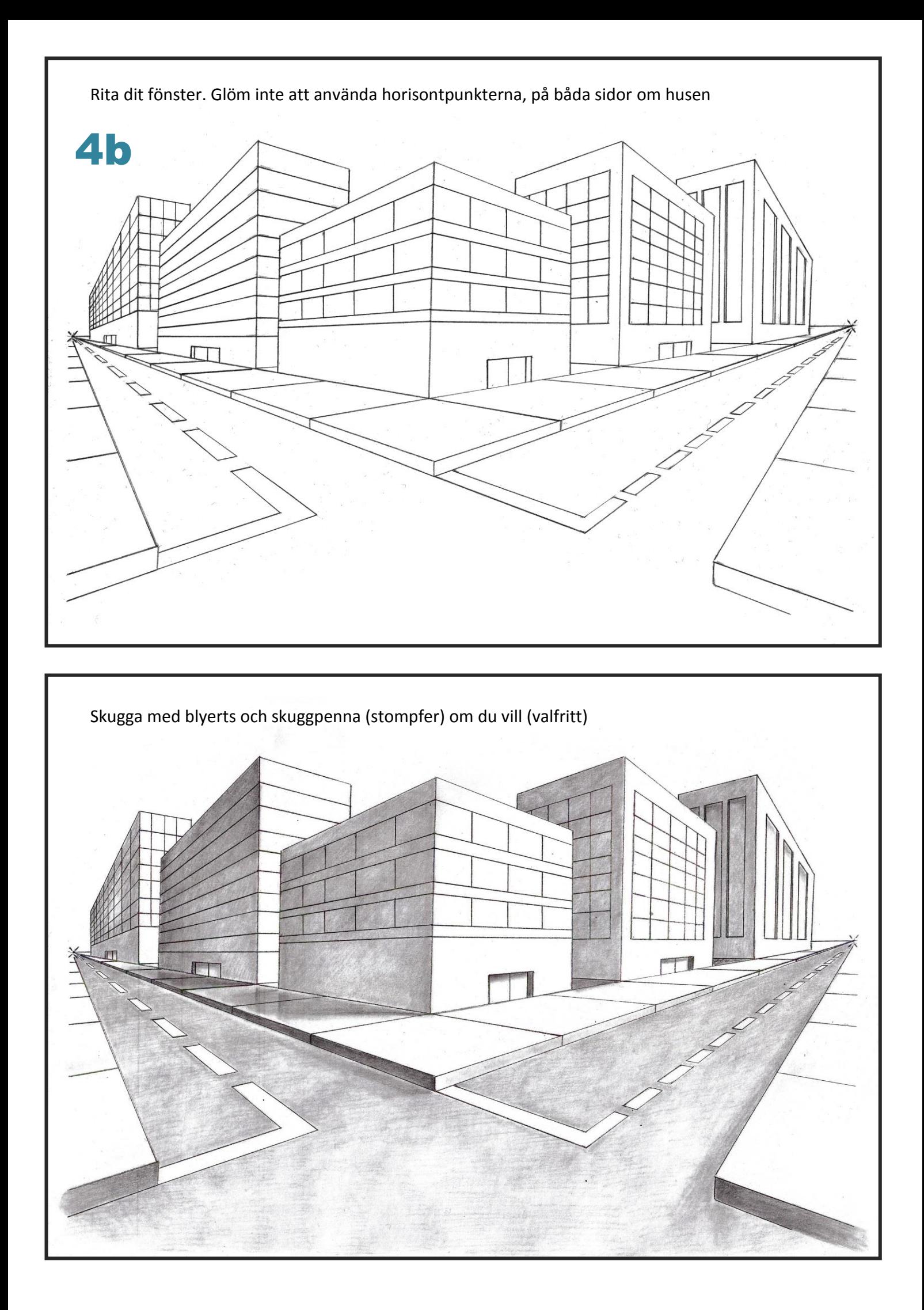

# **BUMP**

4c

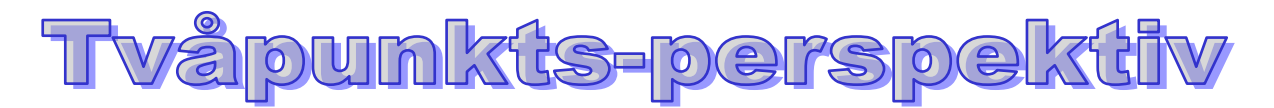

**Ta ett A3-papper, en lång linjal, en vinkellinjal, blyertspenna och sudd. Om du vill kan du använda skuggpenna också.**

**För att dra vågräta eller lodräta linjer på bilden, så lägger du vinkellinjalen mot papperets kanter. De andra linjerna i bilden drar du till horisontpunkterna som ser ut som X. (Dra mot** *mitten* **av X:et). Om du tycker att det är lättare kan du sätta en punkt, istället för X.**

**När du är färdig med steg 6 ska du fortsätta att rita in några andra föremål i bilden med horisontpunkterna (X) som utgångsläge. (Se exempel på baksidan.)**

**Du kan rita dit skrivbord, säng, hylla, lampor, matta, stolar, TV, Dator mm. Du väljer själv hur ditt rum ska se ut. Du kan flytta dörren och fönstret också. Kanske gör du ditt eget rum, så som det ser ut i verkligheten.**

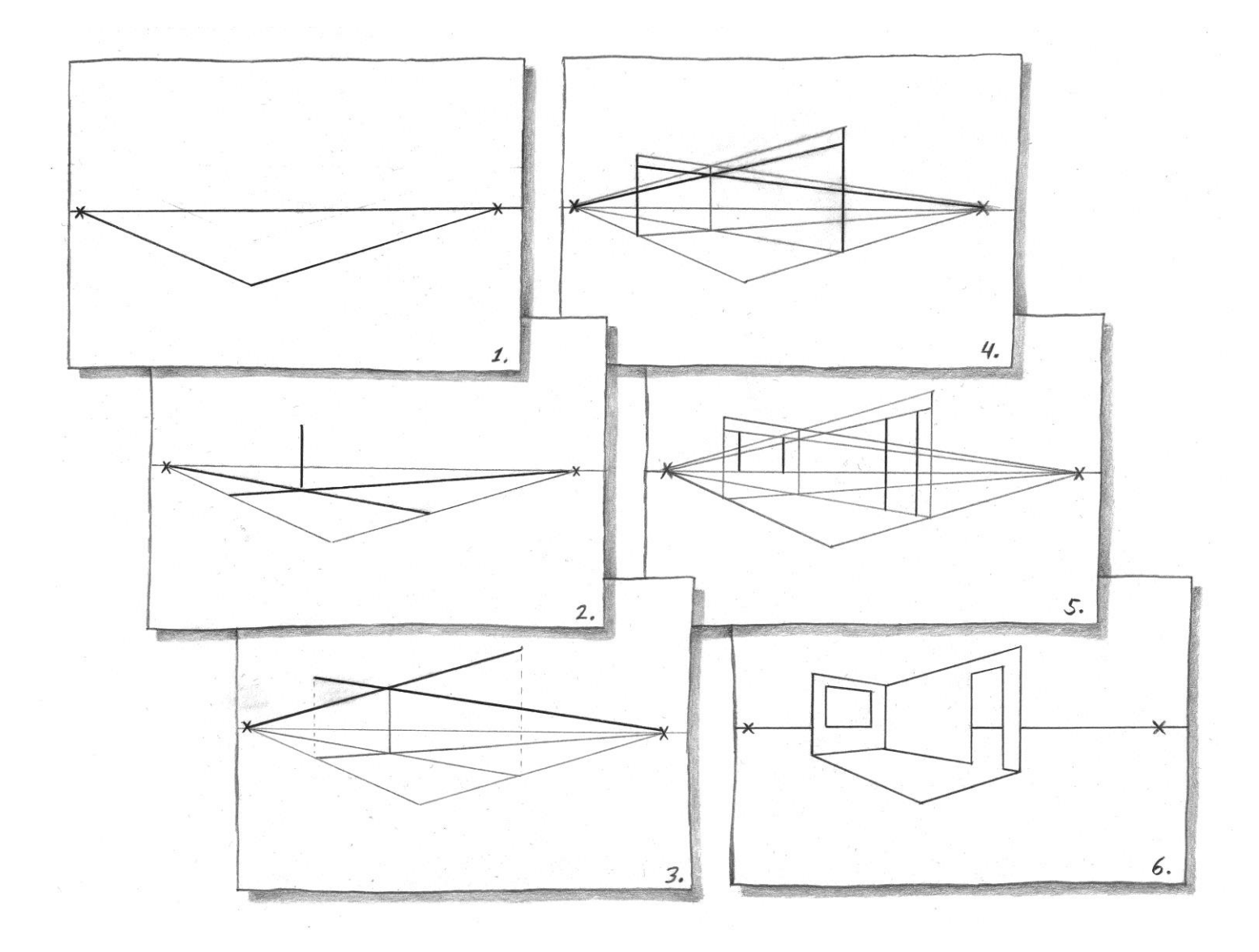

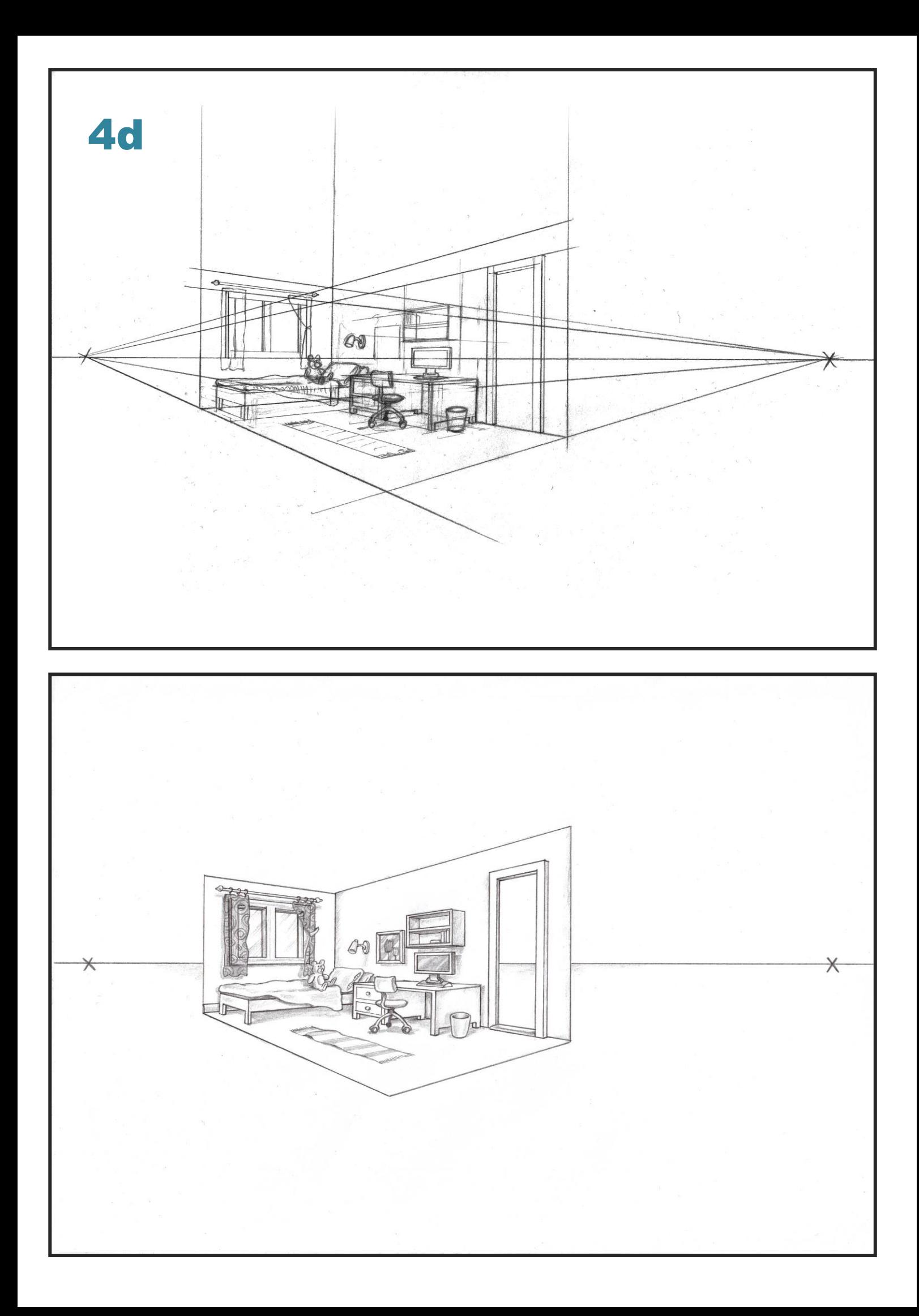

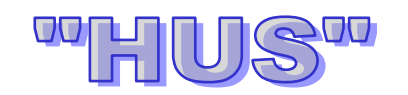

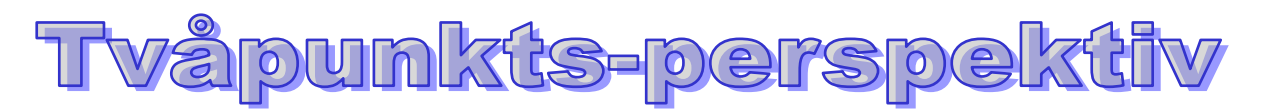

**Ta ett A3-papper, en lång linjal, en vinkellinjal, blyertspenna och sudd. Om du vill kan du använda skuggpenna också.**

**För att dra vågräta eller lodräta linjer på bilden, så lägger du vinkellinjalen mot papperets kanter. De andra linjerna i bilden drar du till horisontpunkterna som ser ut som X. (Dra mot** *mitten* **av X:et!). Om det känns lättare kan du sätta en punkt istället för X.**

**När du är färdig med steg 6 ska du fortsätta att rita in några andra föremål i bilden med horisontpunkterna (X) som utgångsläge. (Se exempel på baksidan.)**

**Du kan rita dit träd, bilar, bord, stolar, cyklar, bänkar, buskar, fönster, fler hus. Du väljer själv hur ditt hus och din omgivning ska se ut.**

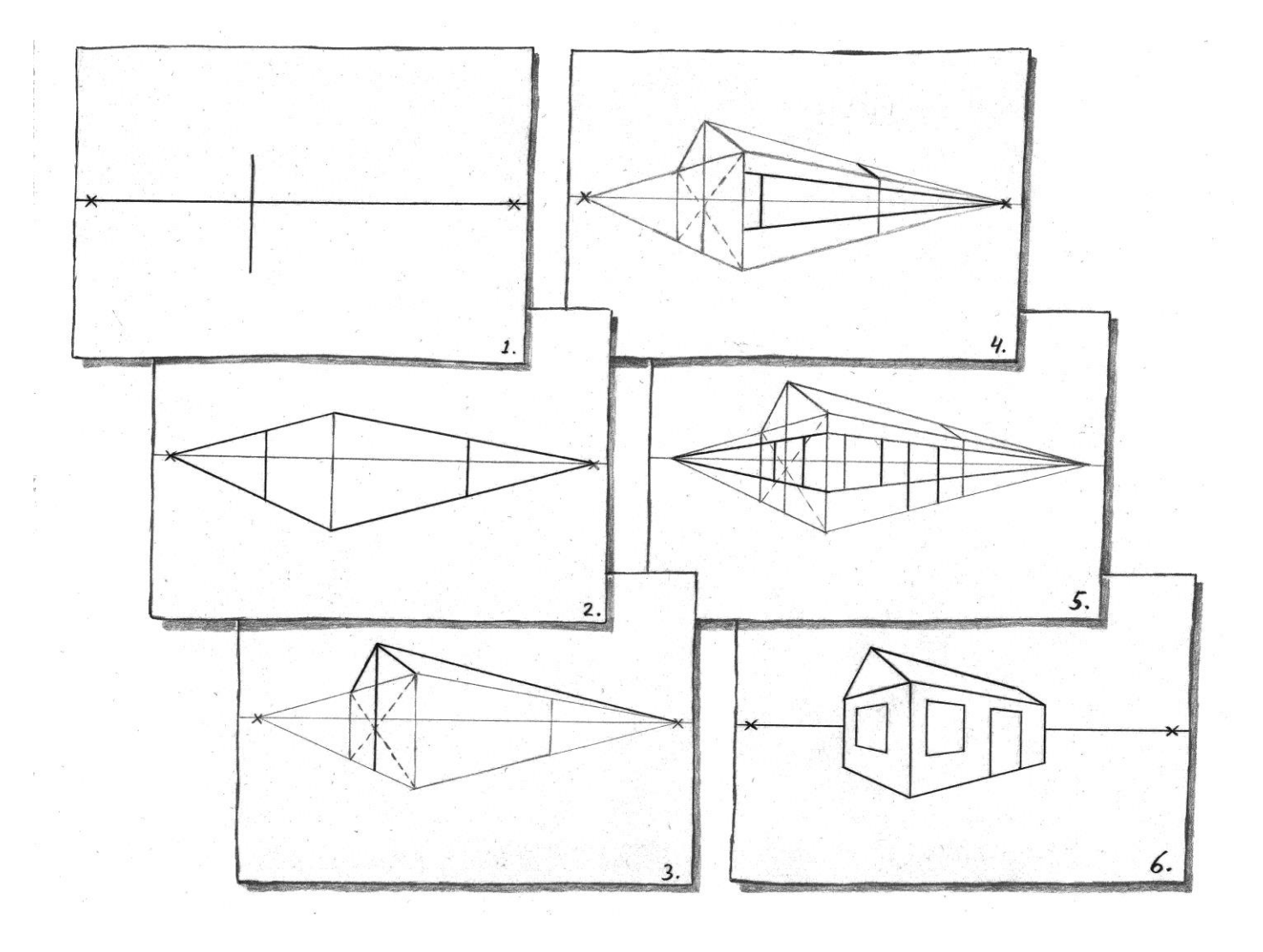

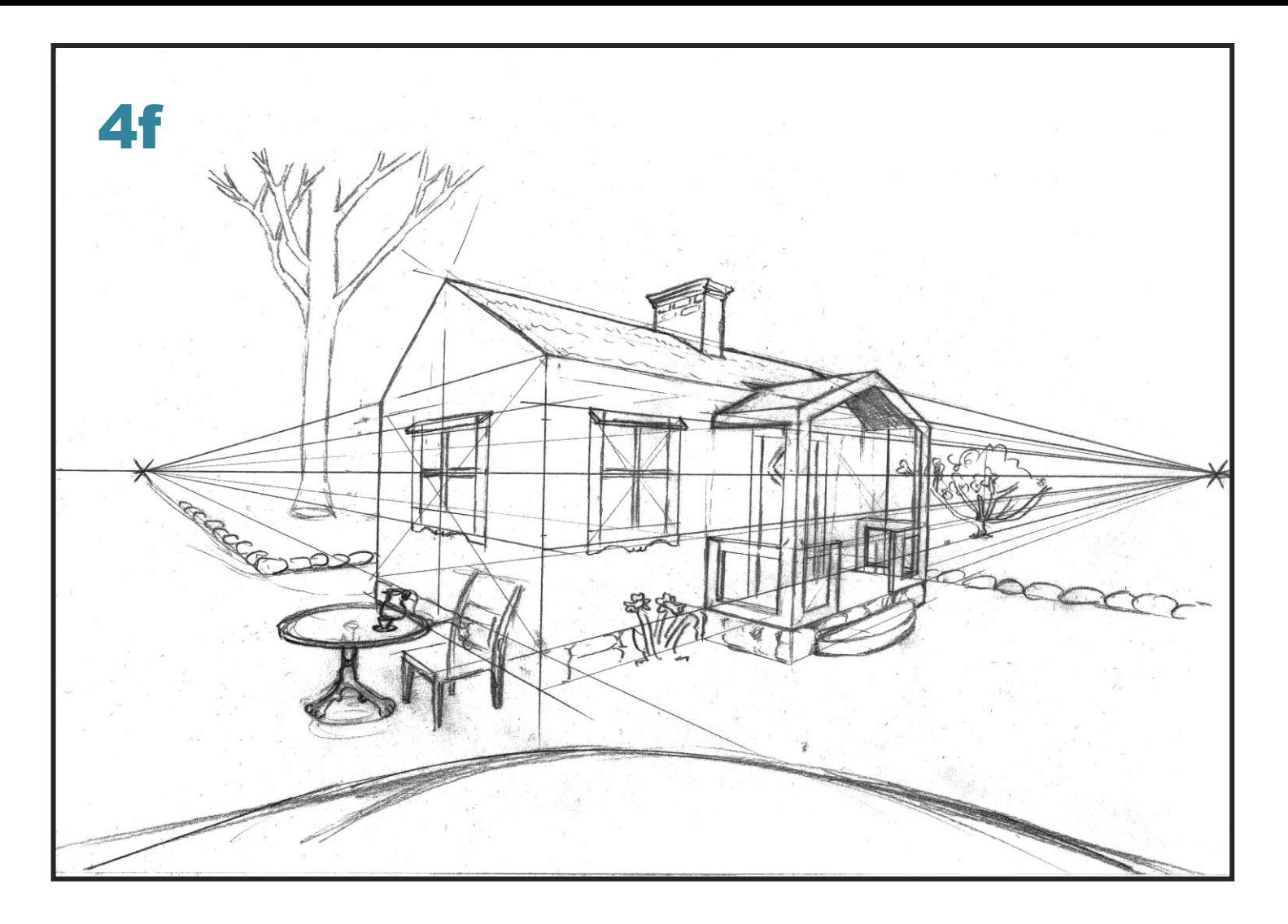

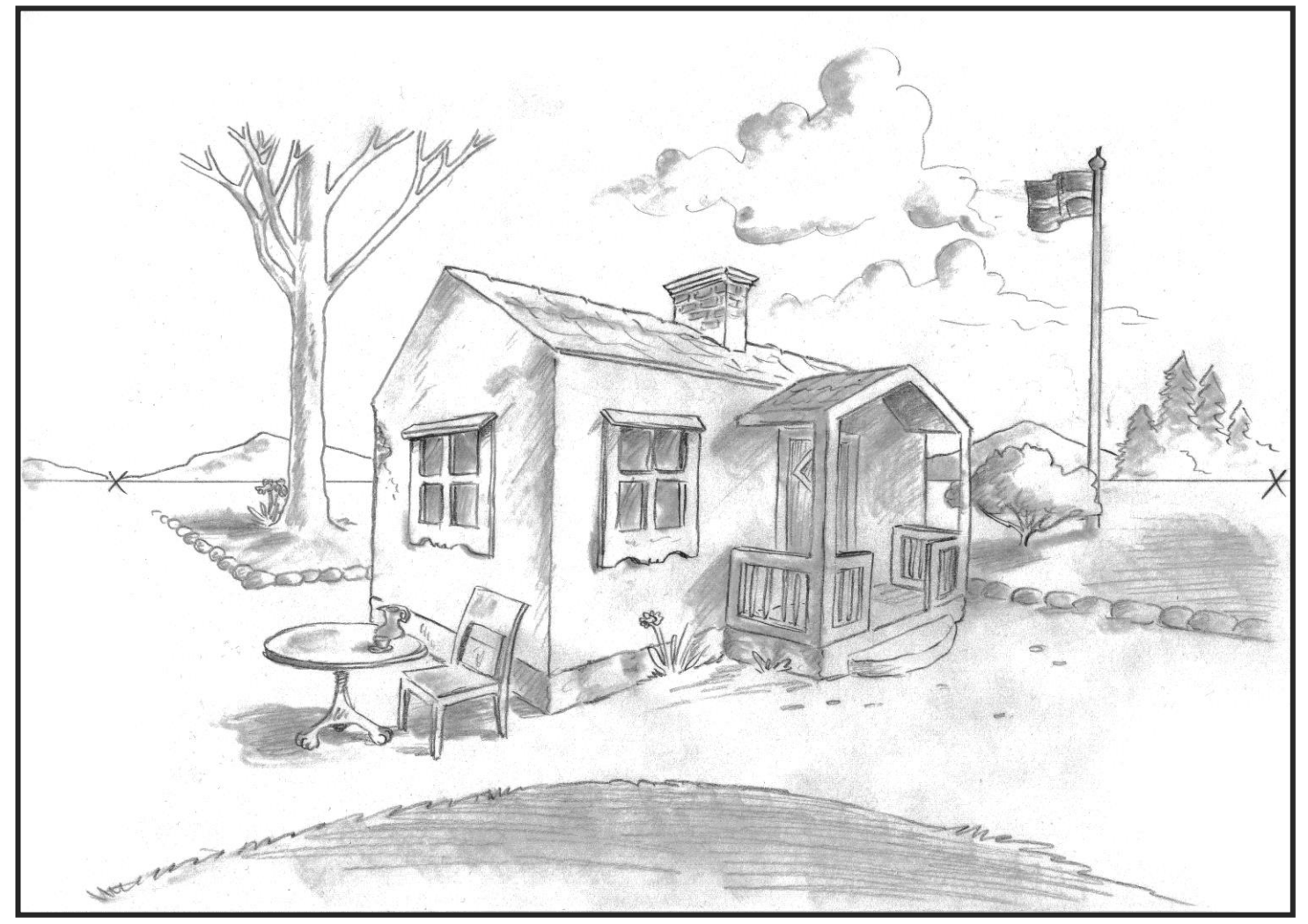

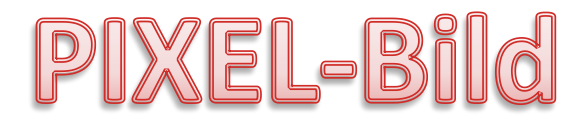

**Digitala bilder** är uppbyggda av *små fyrkanter*, precis som kakel på en badrumsvägg. Även om ett digitalt foto ser mjukt och smidigt ut, så ser man när man förstorar det, att det egentligen består av *millioner små färgade kvadrater*. Titta på bilden av rådjurets öra, så förstår du vad jag menar.

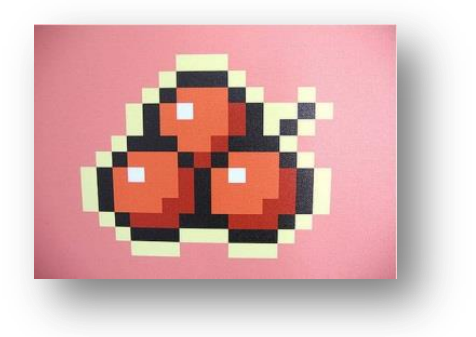

5a

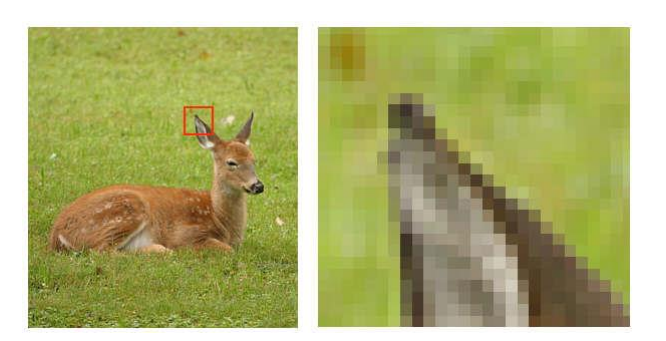

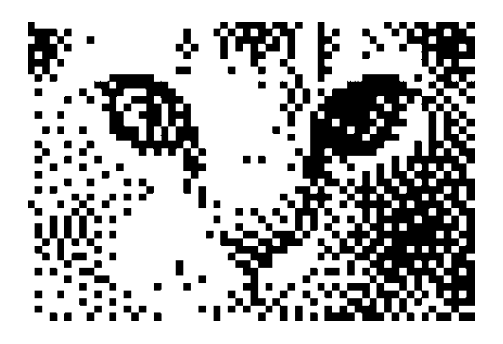

Varje liten fyrkant kallas för en **"Pixel".** Ordet Pixel är en sammanslagning av de två engelska orden "**Pic**ture" och **El**ement", alltså Picture-Element, eller Bild-Element, på svenska.

Ju fler pixlar man får in på en given bildyta, desto högre **"Upplösning"** får den. Om man har väldigt få pixlar på bildytan så får den lägre upplösning, dvs den

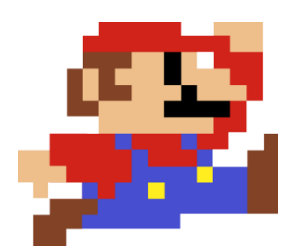

får sämre "skärpa" och ser kornig och otydlig ut. Kort och gott kan man säga att ju fler pixlar och färgnyanser bilden har, desto bättre blir den. *Pixlar används också i dataspel* för att göra spelfigurerna verklighetstrogna.

**Du ska nu prova att göra en egen Pixel-Bild:**

**Ta ett rutigt papper (be läraren ta fram)**

Prova nu att rita en bild genom att fylla i papperets rutor med olika, mörka och ljusa färger. Fyll bara i *en färgnyans per ruta* (Du ska t ex inte måla grönt och rött i samma ruta!).

Bilden kan föreställa vad som helst.

Använd blyertspenna, sudd, färgpennor eller tuschpennor.

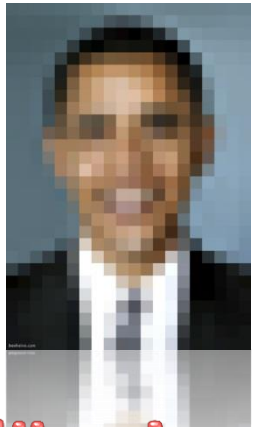

OBS! Googla "Pixel Art" för tips!

### **Thank You for previewing this eBook**

You can read the full version of this eBook in different formats:

- > HTML (Free /Available to everyone)
- PDF / TXT (Available to V.I.P. members. Free Standard members can access up to 5 PDF/TXT eBooks per month each month)
- Epub & Mobipocket (Exclusive to V.I.P. members)

To download this full book, simply select the format you desire below

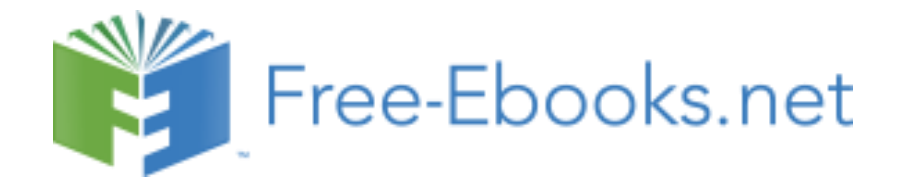